## **Course Description/Agenda**

infor

# Lawson Technology: Administering Landmark Foundation For The Cloud

This course details the technical fundamentals of the Landmark v11 system and applications deployed in the Infor Cloud. It also provides administrators with knowledge about tasks associated with effective implementation and maintenance of Landmark, and hands-on practice in performing these tasks. This course will include the new features and enhancements in the v11 release of Lawson Technology including upgrade considerations, server environment changes, database changes, security changes, and Infor Process Automation (IPA) changes.

#### **Course duration**

32 hours

## **Prerequisite knowledge**

To optimize your learning experience, Infor recommends that you have the following knowledge prior to taking this course:

• Basic system administration concepts and skills (business applications deployed)

#### **Course agenda**

The agenda below details the contents of this course, including lesson-level learning objectives and supporting objectives.

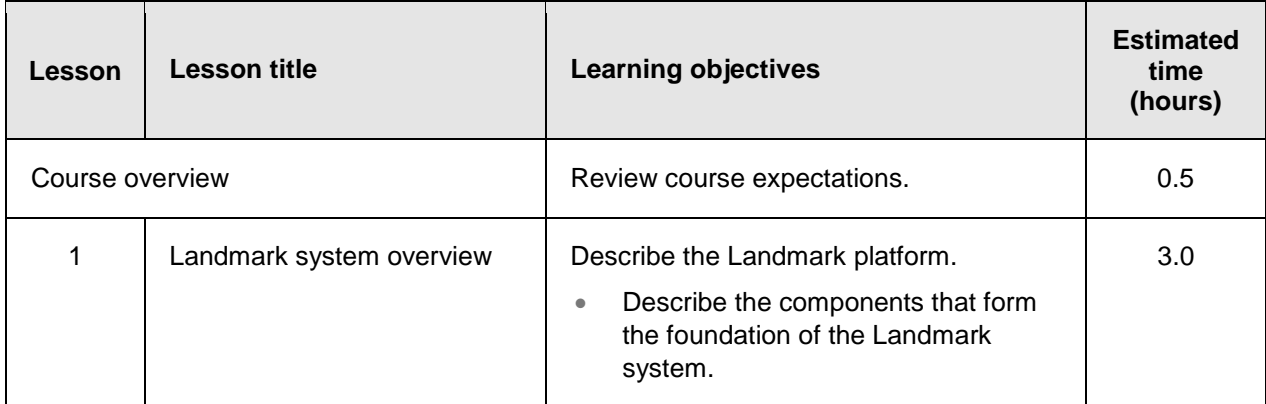

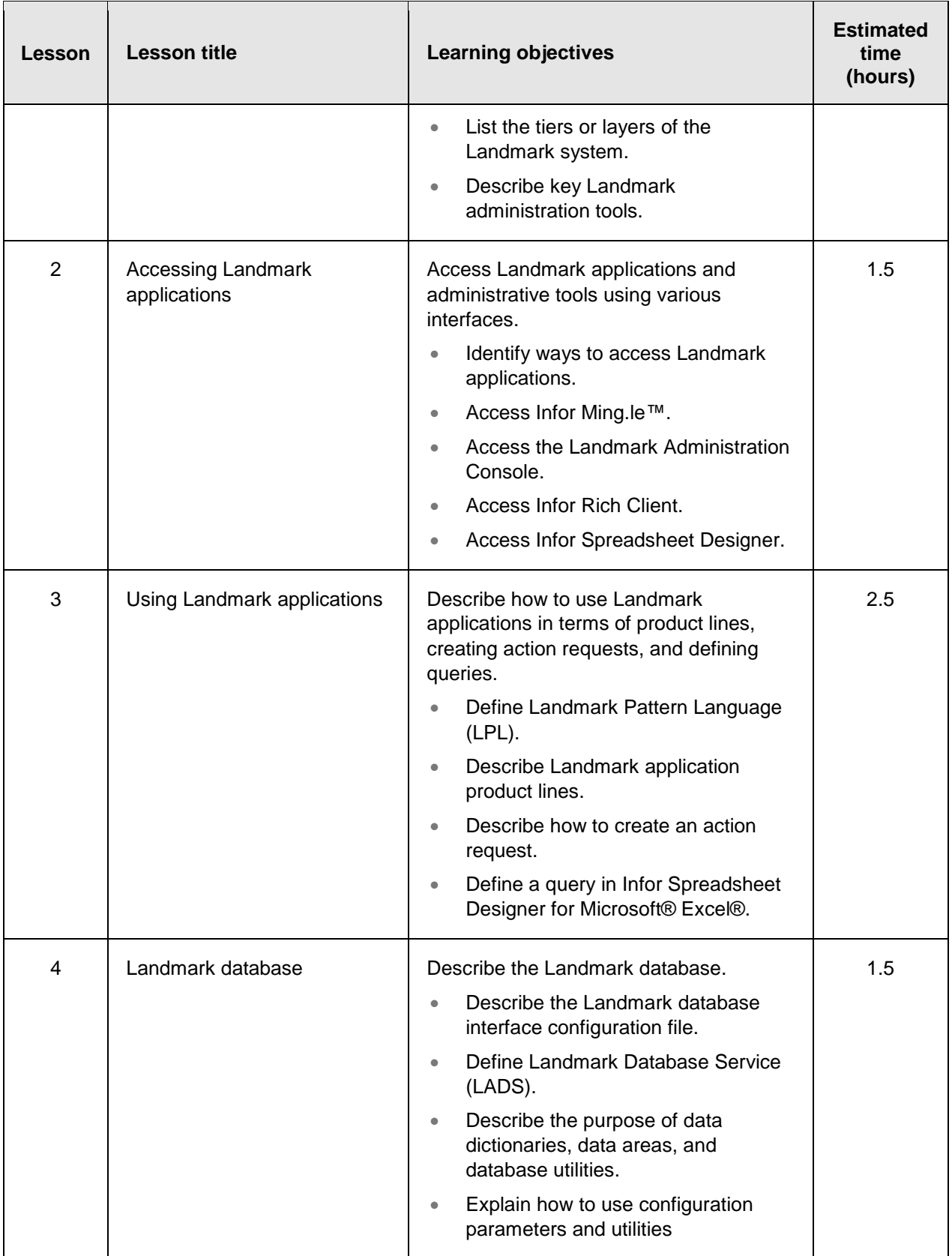

## Course Description/Agenda

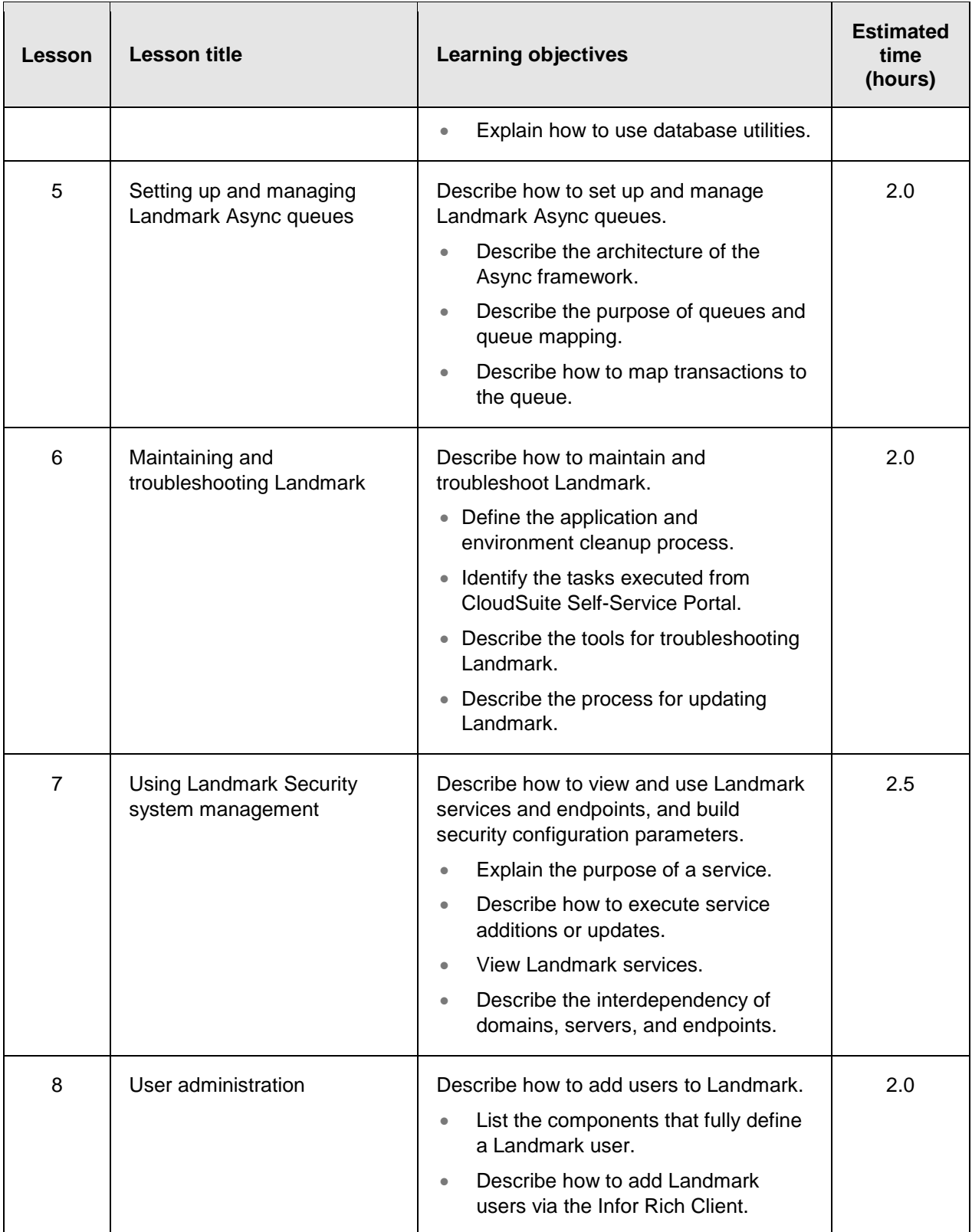

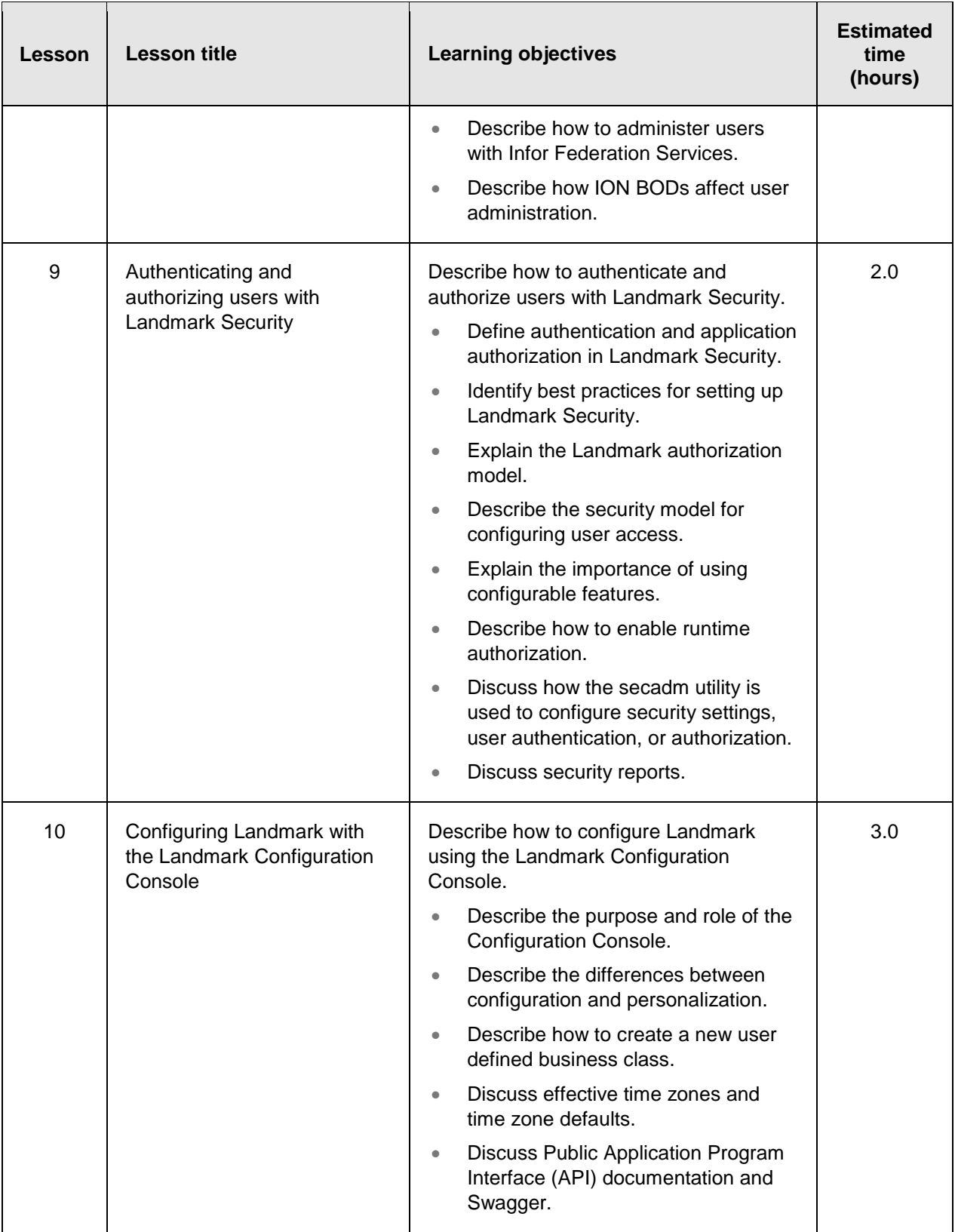

#### Course Description/Agenda

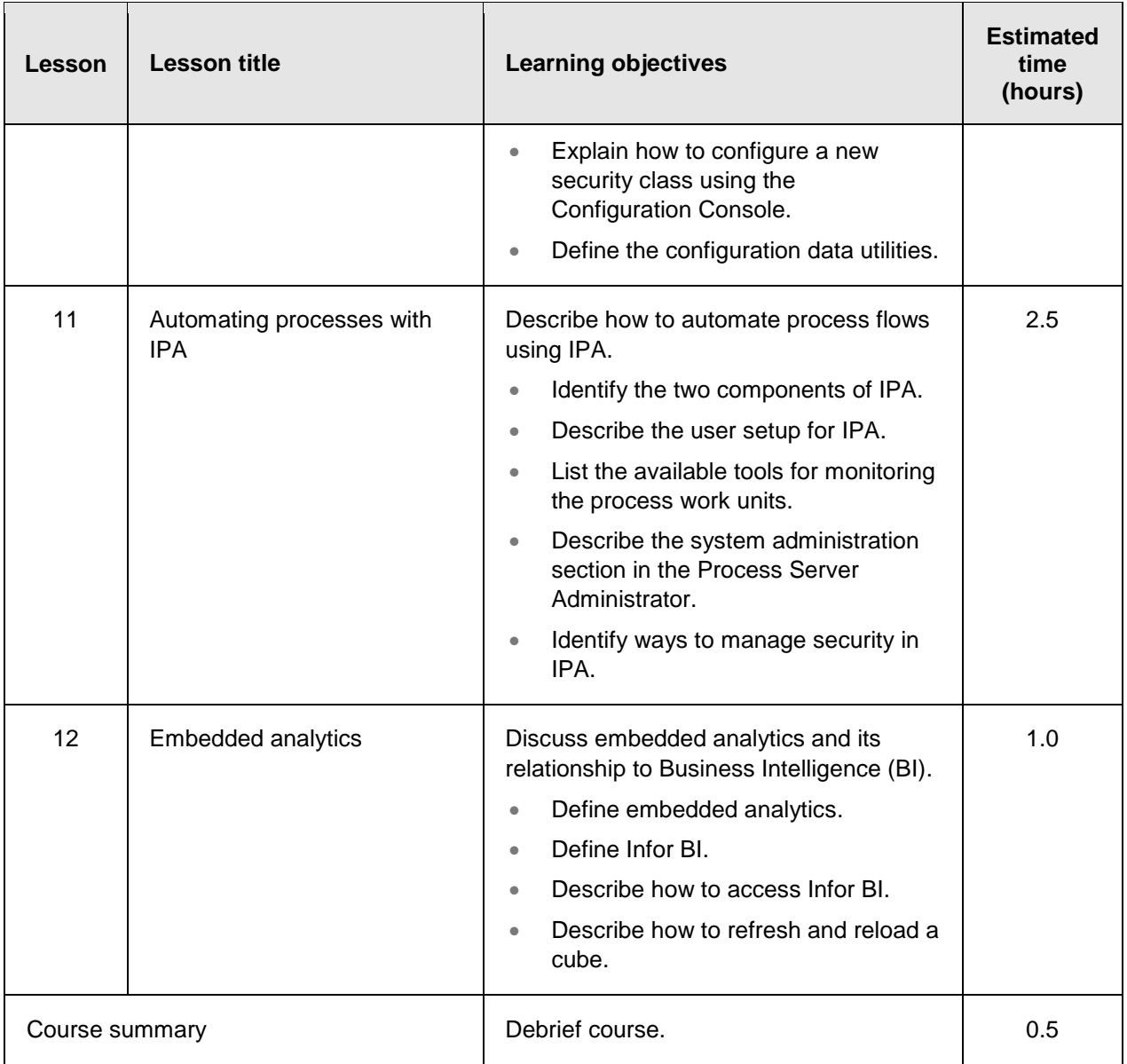